#### 2D ARRAYS & FILES

CSSE 120—Rose Hulman Institute of Technology

## Final Exam Facts

- Date: Thursday, February 25, 2010
- $\Box$  Time: 8:00 to 12:00 PM
- Venue: **See schedule lookup page or course schedule**
- □ Chapters: Zelle chapters 1 to 12.1, Assigned C readings from Kochan plus Web resources linked from ANGEL Resources page
- □ You may bring two sheets of paper this time.

## Two-dimensional Arrays

- $\Box$  Like a list of lists in Python
- □ But size is fixed, like C arrays
- Visualize as a matrix:

NUM  $COLS = 6$  (loop using j)

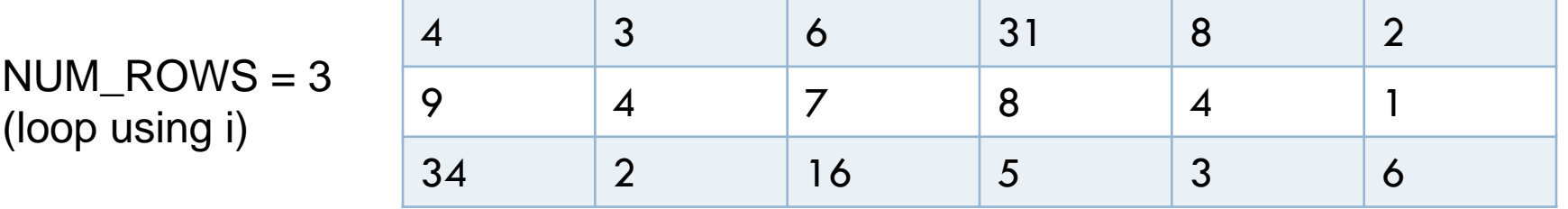

□ Can make ragged arrays (different number of items in each row) but more difficult to do

# 2D Array Syntax

Declaration reserves space, but doesn't set values to anything!

int nums[NUM\_ROWS][NUM\_COLS];

```
□ Display
for (i = 0; i < NUM ROWS; i++) {
    for (j = 0; j < NUM COLS; j++) {
        printf("%2d ", nums[i][j]);
    }
    print(f("\n'\n');
```
# Modify your code

- $\Box$  Ask the user for the number of rows and columns instead
- $\Box$  Then prompt them to input the value of each element
- $\Box$  Print out the values they entered in matrix form
- $\Box$  Challenge: print out the row sums and column sums

# File handling

 $\Box$  Need to include  $\le$ stdlib.h $>$  to access many file handling functions

- Open a file using **fopen()**
- Modes:
	- $\blacksquare$  "r" (read)
	- $\blacksquare$  "w" (write)
	- $\blacksquare$  "a" (append)
- Returns a file pointer to access the file: **FILE\***
- Close a file using **fclose()**

# A simple example

```
FILE *inFile;
inFile = fopen("my_file.txt", "r");
if (inFile == NULL) {
  exit(EXIT_FAILURE); 
}
```
 $\frac{1}{2}$  Read data from the file pointed to by inFile

**fclose( inFile );**

## How do we read from a file?

- $\Box$  getc(my\_fileptr) ;  $\angle^*$  read the next character from the file\*/
- □ fgets(buffer, n, my\_fileptr);
	- $\frac{1}{x}$  read the next line of text from file, up to **n-1** chars, into buffer \*/
- □ fscanf(my\_fileptr, "%d", &num);
	- $\frac{1}{x}$  read the next int value from file into variable  $num^*/$

#### How do we write to a file?

- $\Box$  putc(c, my\_fileptr);  $\frac{1}{2}$  Converts int c to a char and write it to file \*/
- □ fputs(my\_string, my\_fileptr);
	- $\frac{1}{2}$  Copies my string to file, except the string terminating char \*/
- $\Box$  fprintf(my\_fileptr, "%s\n", my\_string);
	- $\sqrt{\ }$  Similar to printf() except the first parameter is a file pointer  $*/$

# File Handling

- Check out *FileDemo* from your SVN repo
- $\Box$  See problem description in comments
- □ Work on solving problem for 10 minutes

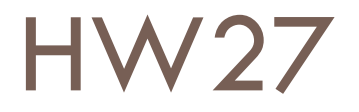

□ See instructions linked from ANGEL

□ You'll read two 2D matrices from a file, perform math on them and then output the result back to a file.